ООО «НОВАТЕК-ЭЛЕКТРО»

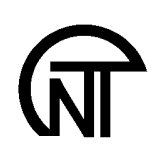

# Протокол обмена по интерфейсу RS-485

# TP100-MODBUS

Руководство по программированию

WWW.NOVATEK-ELECTRO.COM

## 1. Общие положения.

Протокол TP100-MODBUS служит для организации обмена данными между ТР-100 и персональным компьютером (программируемым логическим контроллером) по интерфейсу EIA/TIA-485. В основу протокола обмена положен протокол MODBUS-RTU. Их отличие заключается в поддержке прибором TP-100 ограниченного набора команд.

При построении сети используется принцип организации ведущий-ведомый (master-slave).В сети может присутствовать только один ведущий узел и несколько ведомых узлов. В качестве ведущего узла выступает персональный компьютер либо программируемый логический контроллер. При данной организации инициатором циклов обмена может выступать исключительно ведущий узел.

Запросы ведущего узла - индивидуальные (адресуемые к конкретному ТР-100). Ведомые узлы осуществляют передачу, отвечая на индивидуальные запросы ведущего узла.

При обнаружении ошибок в получении запросов, либо невозможности выполнения полученной команды, ведомый узел, в качестве ответа, генерирует сообщение об ошибке.

### $2.$  Форматы сообщений.

Протокол обмена имеет четко определенные форматы сообщений. Описывается формат байт и формат кадров. Соблюдение форматов обеспечивает правильность и устойчивость функционирования сети.

#### **2.1. Формат байта.**

ТР-100 настраивается на работу с одним из двух форматов байт данных: с контролем паритета (рис. 2.1) и без контроля паритета (рис. 2.2). В режиме работы с контролем паритета указывается также тип контроля: по четности (Even), либо по не четности (Odd). Передача восьми бит данных производится младшими битами вперед.

По умолчанию, при изготовлении, ТР-100 настраивается на работу без контроля паритета и 2-я стоповыми битами.

Подробная информация содержится в руководстве по эксплуатации на ТР-100.

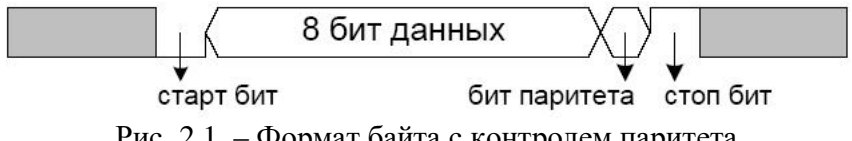

Рис. 2.1. – Формат байта с контролем паритета.

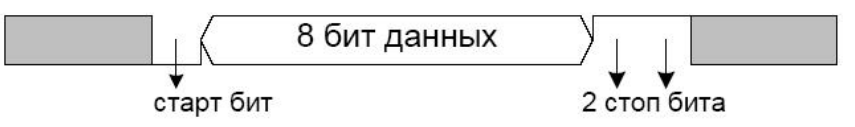

Рис. 2.2. – Формат байта без контроля паритета (2 стоп бита).

Передача байт осуществляется на скоростях (2400, 4800, 9600, 19200). По умолчанию, при изготовлении, ТР-100 настраивается на работу со скоростью 9600 бит/с.

# **2.2. Формат калра.**

Длинна кадра не может превышать 256 байт. Контроль начала и окончания кадра осуществляется при помощи интервалов молчания, длинной не менее времени передачи 3.5 байт.

Формат кадра приведен на рис. 2.3.

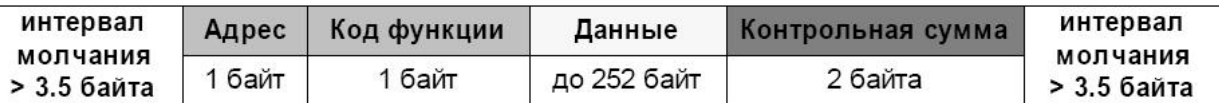

 $P$ ис. 2.3. – Формат кадра.

Кадр должен передаваться как непрерывный поток байт. Правильность принятия кадра дополнительно контролируется проверкой контрольной суммы.

На рис. 2.4 приведен пример последовательной передачи 3 кадров. Перед началом передачи и после передачи каждого кадра интервал молчания превышает 3.5 байта.

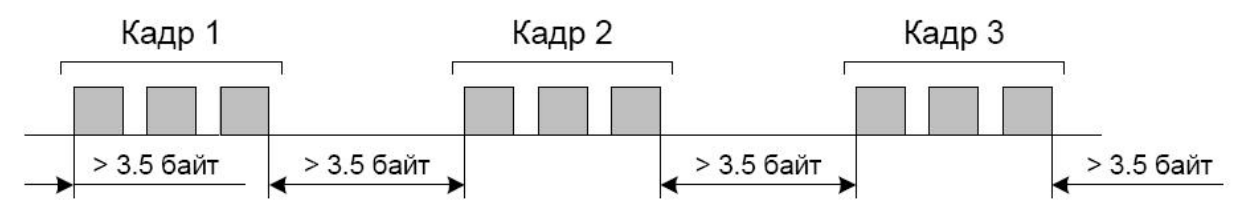

Рис. 2.4. – Пример передачи последовательности кадров .

Интервал молчания задается в мс и может быть программно изменен. По умолчанию, при изготовлении ТР-100, интервал молчания имеет значение 4 мс.

Поле адреса занимает один байт. Адреса ведомых устройств находятся в диапазоне 1...247.

# 4. Генерация и проверка контрольной суммы.

Контрольная сумма (CRC16) представляет собой циклический проверочный код на основе неприводимого полинома A001h. Передающее устройство формирует контрольную сумму для всех байт передаваемого сообщения. Принимающее устройство аналогичным образом формирует контрольную сумму для всех байт принятого сообщения и сравнивает ее с контрольной суммой, принятой от передающего устройства. При несовпадении сформированной и принятой контрольных сумм генерируется сообщение об ошибке.

Поле контрольной суммы занимает два байта. Контрольная сумма в сообщении передается младшим байтом вперед.

Можно выделить два способа формирования контрольной суммы: алгоритмический и табличный.

# 4.1. Формирование контрольной суммы алгоритмическим способом.

Алгоритмический способ формирования контрольной суммы прост в понимании, но имеет

более низкое быстродействие по сравнению с табличным. Контрольная сумма формируется по следующему алгоритму:

- 1. загрузка CRC регистра (16 бит) единицами (FFFFh);
- 2. исключающее ИЛИ с первыми 8 битами байта сообщения и содержимым CRC регистра;
- 3. сдвиг результата на один бит вправо;
- 4. если сдвигаемый бит = 1, исключающее ИЛИ содержимого регистра со значением A001h;
- 5. если сдвигаемый бит = 0, повторить шаг 3;
- 6. повторять шаги 3, 4, 5 пока не будут выполнены 8 сдвигов;
- 7. исключающее ИЛИ со следующими 8 битами байта сообщения и содержимым СRC регистра;
- 8. повторять шаги  $3 7$  пока все байты сообщения не будут обработаны;
- 9. конечное содержимое регистра будет содержать контрольную сумму.

```
Подпрограмма алгоритмического формирования контрольной суммы на языке Паскаль:
type
      TsendRecvBuf : array [0..255] of byte;
const
      Polynom = $A001;function GenerateCRC(Buf:TSendRecvBuf;Count:word):word;
var
      i : word;
      CRC : word;
      bitCounter : byte;
begin
      CRC:=$FFFF;
      for i:=0 to Count - 3 do
      begin
             CRC:=CRC xor Buf[i];
             for bitCounter:=0 to 7 do
             begin
                   if (CRC and $0001) = 0 then
                          CRC:=CRC shr 1
                   else
                   begin
                          CRC:=CRC shr 1;
                          CRC:=CRC xor Polynom;
                   end;
             end;
      end;
      result:=CRC;
end;
```
4.2. Формирование контрольной суммы табличным способом.<br>Подпрограмма табличного формирования контрольной суммы на языке ассемблера микроконтроллера 8051:

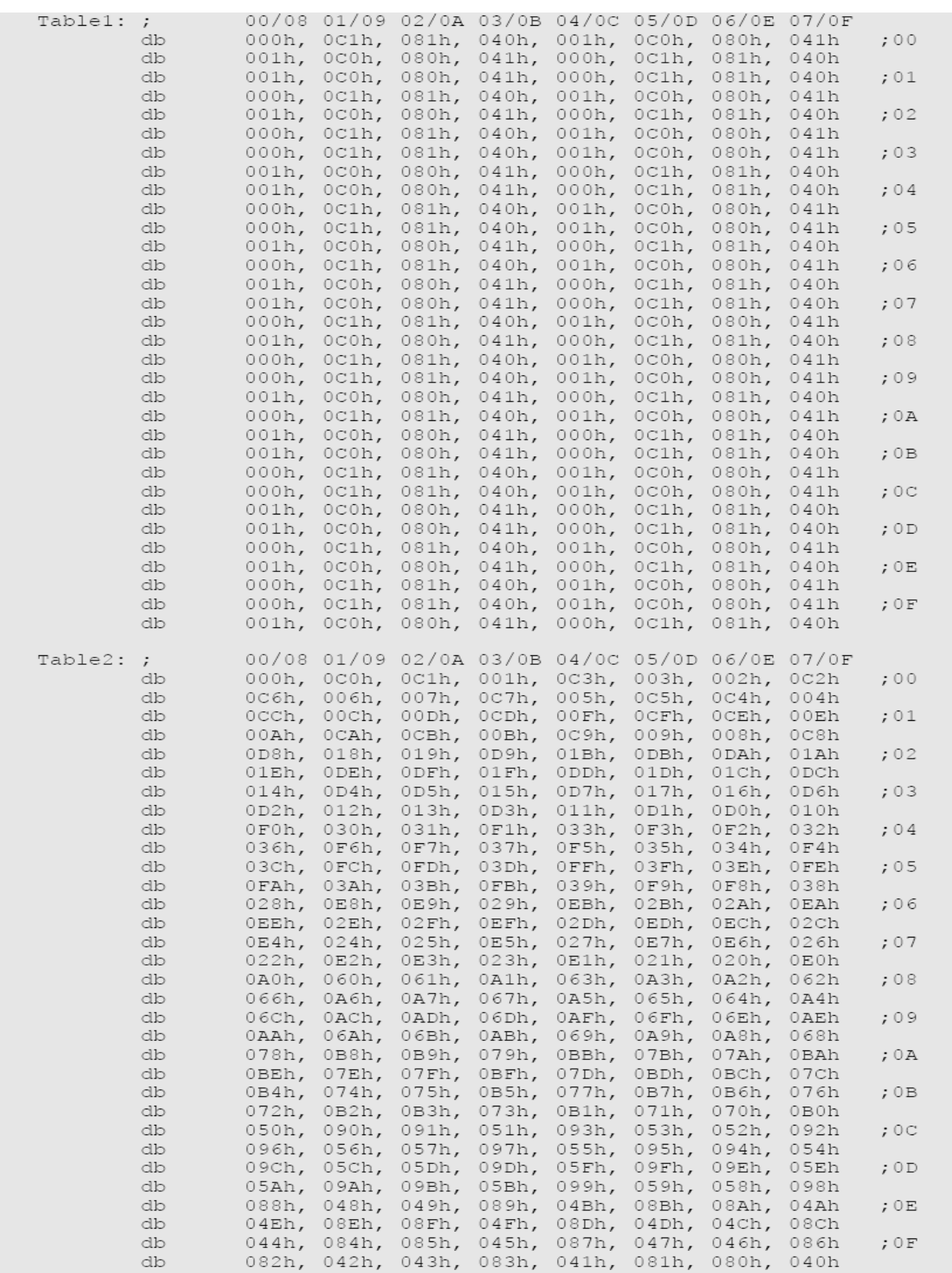

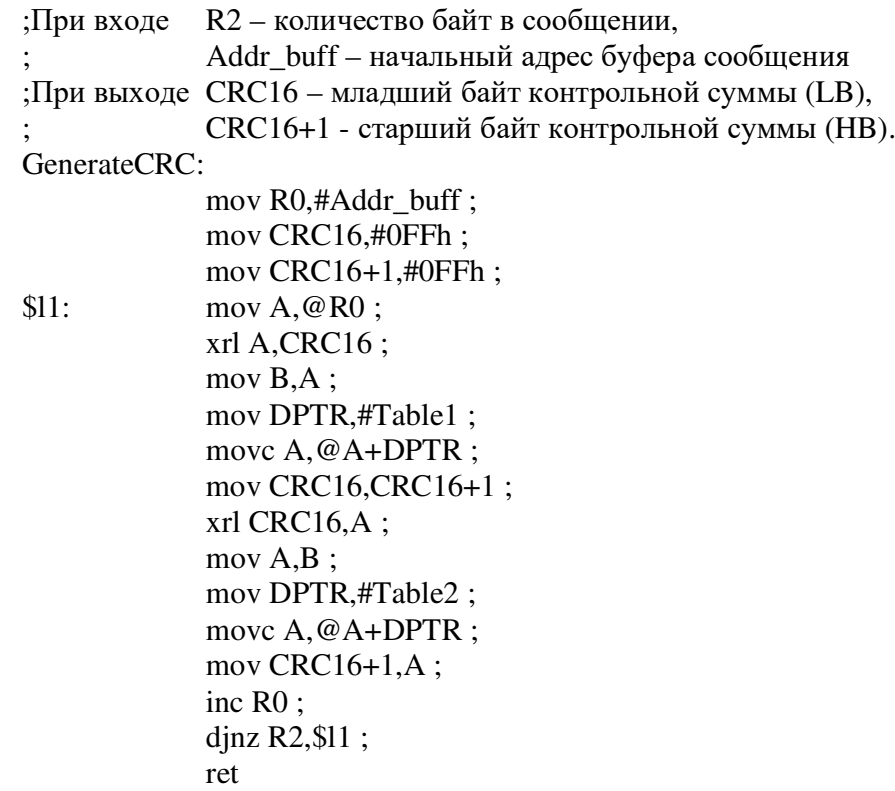

# 5. Описание системы команд.

# 5.1. Функция 03h – чтение группы регистров.

Функция 03h обеспечивает чтение содержимого регистров ведомого устройства. Широковещательная передача не поддерживается. В запросе ведущего содержится адрес начального регистра, а также количество слов лля чтения.

Ответ ведомого содержит количество возвращаемых байт и запрошенные данные. Если количество слов в запросе превышает 120 (240 байт), разбиение ответа на кадры не производится. Количество возвращаемых регистров ограничивается 120.

Пример запроса и ответа приведён на рис. 5.1.

Запрос

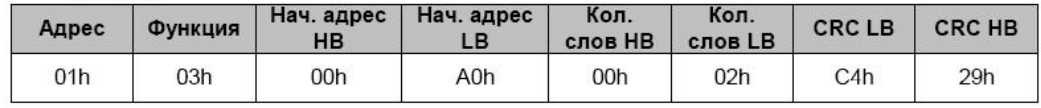

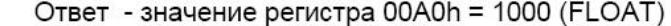

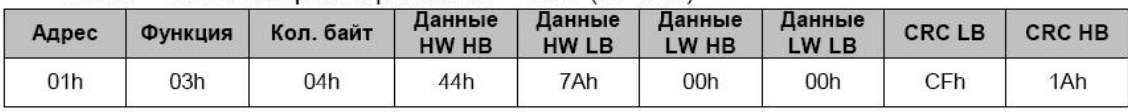

Рис. 5.1. - Пример запроса и ответа функции 03h – чтение группы регистров.

# 5.2. Функция 06h – установка регистра.

Функция 06h обеспечивает запись в регистр ведомого устройства. Широковещательная передача не поддерживается. В запросе ведущего содержится адрес регистра и данные для записи.

Ответ ведомого совпадает с запросом ведущего и содержит адрес регистра и установленные данные. Пример запроса и ответа приведён на рис. 5.2.

Функция записи имеет аппаратные и программные ограничения, описанные в разделе 6 "Адресное пространство".

Запрос - регистр 00A0h = 1000 (INT)

| Адрес | <b>ФУНКЦИЯ</b> | Нач. адрес<br>нв | Нач. адрес<br>LΒ | Данные<br>HB | Данные<br>LВ | <b>CRCLB</b> | <b>CRC HB</b> |
|-------|----------------|------------------|------------------|--------------|--------------|--------------|---------------|
| 01h   | 06h            | 00h              | A0h              | 03h          | E8h          | 89h          | 56h           |

Ответ

| Адрес | Функция | Нач. адрес<br>нв | Нач. адрес | Данные<br>HВ | Данные<br>LВ | <b>CRCLB</b> | <b>CRC HB</b> |
|-------|---------|------------------|------------|--------------|--------------|--------------|---------------|
| 01h   | 06h     | 00h              | A0h        | 03h          | E8h          | 89h          | 56h           |

Рис. 5.2. - Пример запроса и ответа функции 06h – установка регистра.

#### **5.3. Функция 08h – диагностика.**

Функция 08h обеспечивает ряд тестов для проверки системы связи между ведущим и ведомым, а также для проверки различных внутренних условий ведомого. Широковещательная передача не поддерживается.

Функция использует поле подфункции для конкретизации выполняемого действия (теста). Получение диагностической функции не должно оказывать влияние на работу ведомого устройства.

#### $I$ Юодункция 00h - возврат данных запроса.

Данные, переданные в поле данных запроса, должны быть возврашены в поле данных ответа. Пример запроса и ответа приведён на рис. 5.3.

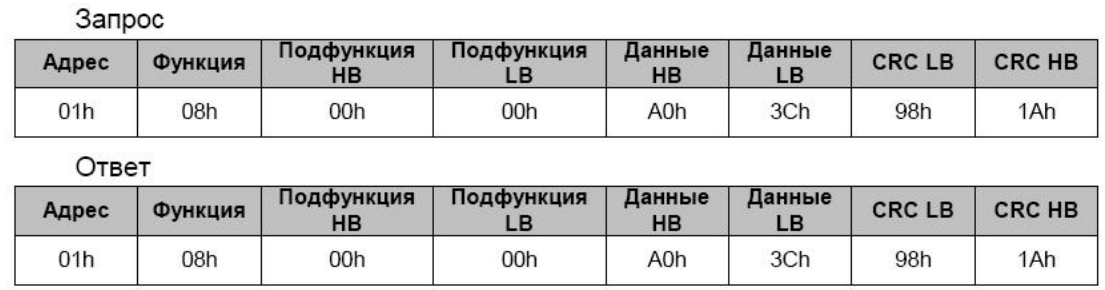

Рис. 5.3. - Пример запроса и ответа подфункции 00h - возврат данных запроса.

# $\bf \Pi$ одфункция 01h – рестарт опций связи.

Периферийный порт ведомого устройства должен быть инициализирован и вновь запущен. Если устройство находится в режиме "только слушать", ответ не возвращается, а устройство возвращается в нормальный режим работы. Пример запроса и ответа приведён на рис. 5.4.

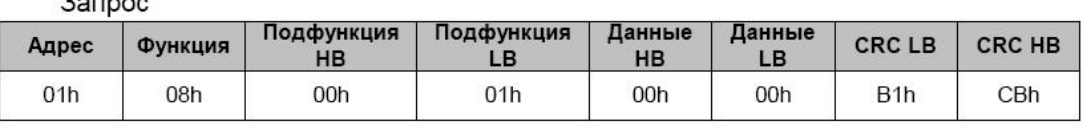

Ответ не возвращается

Рис. 5.4. - Пример запроса и ответа подфункции 01h - рестарт опций связи.

## $\vec{H}$ одфункция 04h – установить режим "только слушать".

Вынуждает адресованное ведомое устройство перейти в режим "только слушать". Команда изолирует ведомое устройство от других устройств сети, исключая его влияние на процесс обмена. Ответ не возвращается. Все последующие команды, адресованные данному ведомому, будут приниматься, но ответы возвращаться не будут. Выход из режима "только слушать" возможен лишь при получении команды диагностики с подфункцией 01h - рестарт опций связи. Пример запроса и ответа приведён на рис. 5.5.

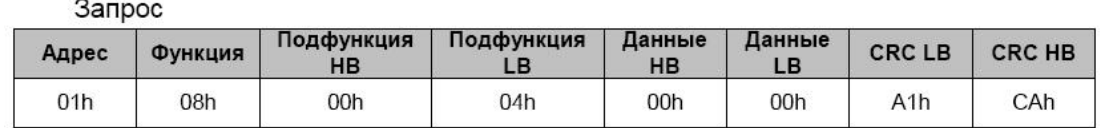

Ответ не возвращается

Рис. 5.5. - Пример запроса и ответа подфункции 04h - установить режим "только слушать".

# **5.4. Обработка ошибок.**

В случае возникновения ошибочной ситуации при принятии кадра (ошибка паритета, ошибка кадра, ошибка контрольной суммы) ведомое устройство ответ не возвращает.

В случае возникновения ошибки в формате или значении передаваемых данных (неподдерживаемый код функции и т. д.) ведомое устройство принимает кадр запроса и формирует ответ с признаком и кодом ошибки. Признаком ошибки является установленный в единицу старший бит в поле функции. Под код ошибки отводится отдельное поле в ответе. Пример ответа приведен на рис. 5.7. Коды ошибок приведены в таблице 5.1.

|       | Запрос - функция 30h не поддерживается |               |              |               |             |
|-------|----------------------------------------|---------------|--------------|---------------|-------------|
| Адрес | Функция                                |               | Данные       | <b>CRCLB</b>  | <b>CRCH</b> |
| 01h   | 30h                                    |               |              | <b>XXh</b>    | <b>XXh</b>  |
| Ответ |                                        |               |              |               |             |
| Адрес | Функция                                | Код<br>ошибки | <b>CRCLB</b> | <b>CRC HB</b> |             |
| 01h   | B <sub>0</sub> h                       | 01h           | 94h          | 00h           |             |

.<br>Wata

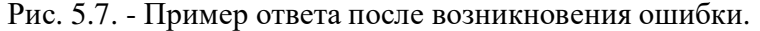

# *Tаблица 5.1. - Коды ошибок.*

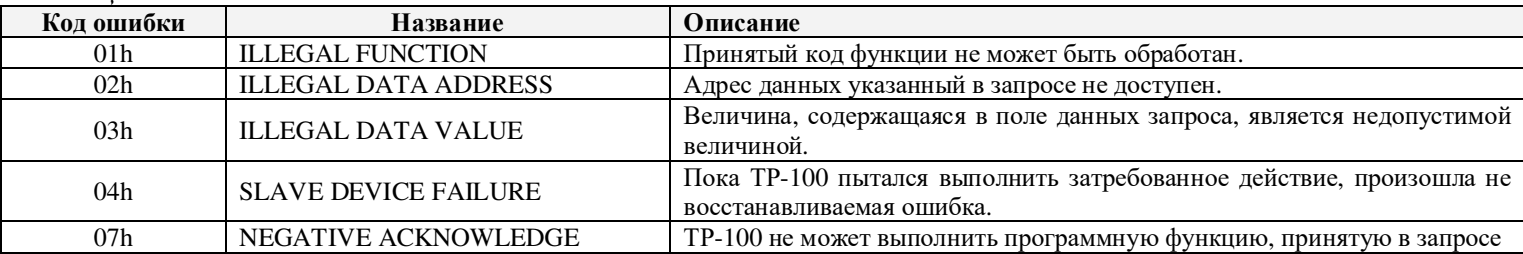

# **6. Адресное пространство.**

Все регистры адресного пространства устройства доступны для чтения. Для некоторых регистров запрещена операция записи.

Адреса регистров приведены в Руководстве по эксплуатации устройства.

# **7.** Полезные ссылки.

Дополнительную информацию можно найти по следующим адресам:

1. http://www.novatek-electro.com/- официальный сайт ООО «НОВАТЕК-ЭЛЕКТРО»;

- 2. http://www.modbus.org/ сайт, посвященный стандарту MODBUS;
- 3. http://www.rs485.com/ сайт, посвященный последовательным интерфейсам EIA/TIA-232, EIA/TIA-422, EIA/TIA-485;